$,$  tushu007.com

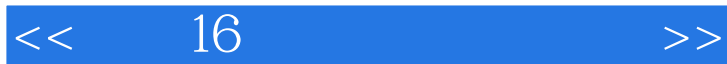

 $<<$  16  $>>$ 

- 13 ISBN 9787811242607
- 10 ISBN 7811242605

出版时间:2009-3

页数:255

PDF

更多资源请访问:http://www.tushu007.com

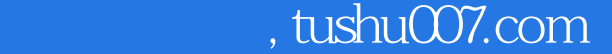

## $<<$  16

## $16$  $7$ ,  $42$ l 3 l  $\text{SPCEOdA}$  2 3 4-7 4 9 SPC2E061A 21  ${\rm SPECEOS1A} \hskip 2in {\rm SPECB1A}$  $5$ ,  $7$

16 6 6 6 SPLC501 组的各种显示功能,UART与USB通信方式的转换,以及Flash的擦除与读/写;第7章为综合实训,有8

## $\begin{minipage}{0.9\linewidth} \textbf{SPCEOS1A} \end{minipage}$

 $\alpha$  and  $\alpha$  and  $\alpha$  and  $\alpha$  and  $\alpha$  and  $\alpha$ 

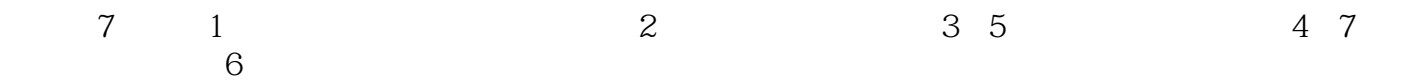

, tushu007.com

## $<<$  16

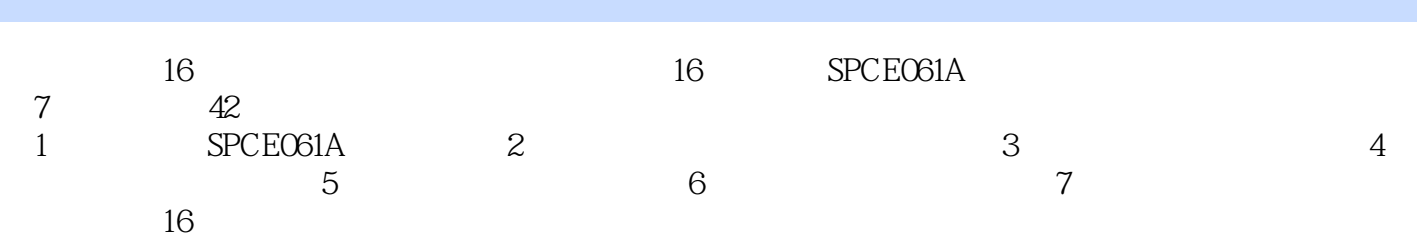

 $<<$  16

1 SPCE061A 1.1 1.1.1 1.1.2 1.1.3  $1.2 \t16 \t1.21 \t16 \t1.22 \t16 \t1.23$ SPCEO61A 1.24 SPCEO61A 1.25 SPCEO61AA 1.2.6 SPCEO61A 1.2.7 SPCEO61A 1.2.8 SPCEO61A 1.2.9 SPCEO61A 1.3 μ' nSPTM  $1.31$   $1.32$   $1.32$   $1.33$   $1.34$   $1.35$   $1.36$  $1.4$  2  $2.1$   $2.2$   $2.3$   $2.4$   $2.41$  $242$  2.43  $244$  2.5  $251$  2.5.2 2.5.3 2.5.3 32.1 SPDE3.1 3.2 3.2.1 3.2.2 3.2.3 3.2.4 3.2.5 3.2.6 3.2.7 3.2.8 3.3 3.4 3.4 1 Workspace 3.4.2 3.4.3  $344$   $345$   $35$   $351$   $352$  c  $353$  $354$   $355$   $356$   $357$ 3.5.8 3.5.9 3.6 3.6.1 Profile 3.6.2  $Profile 3.7$  4  $SPEC603A$   $4.1$   $\mu$   $nSPTMIDE$   $4.1.1$ 4.1.2 4.1.3 4.1.4 4.1.5 4.2  $\mu$  nSPTMIDE  $C$  4.2.1 4.2.2 4.2.3 4.2.4 4.2.5 4.3 I/O 431 432 433 434 435 44 C A 441 442 443 444 445 45 A B 45.1 4.5.2 4.5.3 4.5.4 4.5.5 46 C A B 461 462 463 4.6.4 4.65 4.7 TimerA B4.7.1 4.7.2 4.7.3 47.4 47.5 4.8 4.81 4.8.2 4.8.3 4.8.4 4.85 4.9 FIQ 4.9.1 4.9.2 4.9.3 4.9.4 4.9.5 4.10 IRQO IRQI IRQ2 4.10.1 4.10.2 4.10.3 4.10.4 4.10.5 4.11 IRQ4 4.11.1 4.11.2 4.11.3 4.11.4 4.11.5 4.12 IRQ5 4.12.1 4.12.2 4.12.3 4.12.4 4.12.5 4.13 IRQ6 4.13.1 4.13.2 4.13.3 ...... 5 6 7 1 SPCE061A 1.1 1.1.1 1.1.2 1.1.3 1.2 16 1.2.1 16 1.2.2 16 1.2.3 SPCEO61A 1.2.4 SPCEO61A 1.2.5 SPCEO61AA 1.2.6 SPCEO61A 1.2.7 SPCEO61A 1.2.8 SPCEO61A  $1.29$ SPCEO61A $1.3 \mu$  nSPTM  $1.31$   $1.32$  $ALU1.33$   $1.34$   $1.35$   $1.36$   $1.4$   $2$  $2.1$   $2.2$   $2.3$   $2.4$   $2.41$   $2.42$   $2.43$  $2.44$   $2.5$   $2.51$   $2.52$   $2.53$   $3$ IDE31 32 321 322 323 324 325 326 327 328 33 3.4 3.4.1 Workspace 3.4.2 3.4.3 3.4.4 3.4.5 3.5 3.5.1  $352$  c  $353$   $354$   $355$  $356$   $357$   $358$   $359$ 3.6 3.6.1 Profile 3.6.2 Profile3.7 4 SPCE06IA 4.1 μnSPTMIDE 41.1 41.2 41.3 41.4 4.1.5 4.2 μ' nSPTMIDE C 4.2.1 4.2.2 4.2.3 4.2.4 4.2.5 4.3 IO 4.3.1 4.3.2 4.3.3 4.3.4 4.3.5 4.4 C A 4.4.1 4.4.2 443 444 445 45 A B 4.5.1 4.5.2 4.5.3 4.5.4 4.5.5 4.6 C A

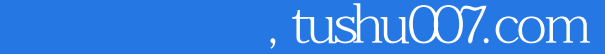

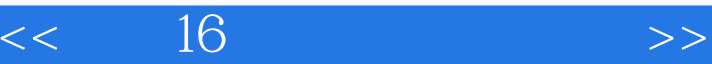

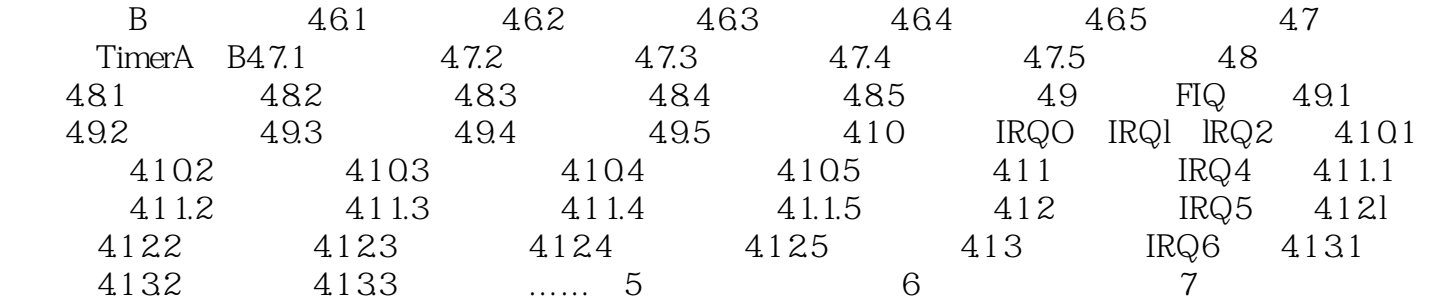

 $n$ , tushu007.com  $<<$  16  $Rebuild A11$ extended the LCD cs I B2 R13 R13 ADC A D 4. 7.5 ADC 0-3 3V LINE-IN I A4,A/D转换结果通过IOB口输出控制8个发光二极管(LED)显示。  $[4.18]$  D A4.18.1 D A DAC DACl DAC2 CHI " DACl" "DAC2" DACl DAC2  $DAC1$ " DACl" 4.18.2 SPCEO6lA D A DAC DACl DAC2  $3<sub>m</sub>A$  $\begin{minipage}{0.9\linewidth} \begin{tabular}{ll} \bf STYCC3O & \end{tabular} & \begin{tabular}{ll} \bf STZ & \end{tabular} & \begin{tabular}{ll} \bf STZ & \end{tabular} & \begin{tabular}{ll} \bf STZ & \end{tabular} & \end{tabular} \end{minipage}$ DACl DAC2  $\alpha$  and  $\beta$  is the set of  $\alpha$ DACl DAC2 P-DACl P-DAC2 DAC DAR DAC , P-DACl P-DAC2<br>DAC P-DAC-Ctrl P-DAC Ctrl 4-19  $\begin{array}{ccc} \text{bc} & \text{ca} \\ \text{b0} & \text{0} \end{array}$  DAC

 $4-69$ 

P-DAC] P-DAC2

 $\alpha$ 

, tushu007.com

 $<<$  16

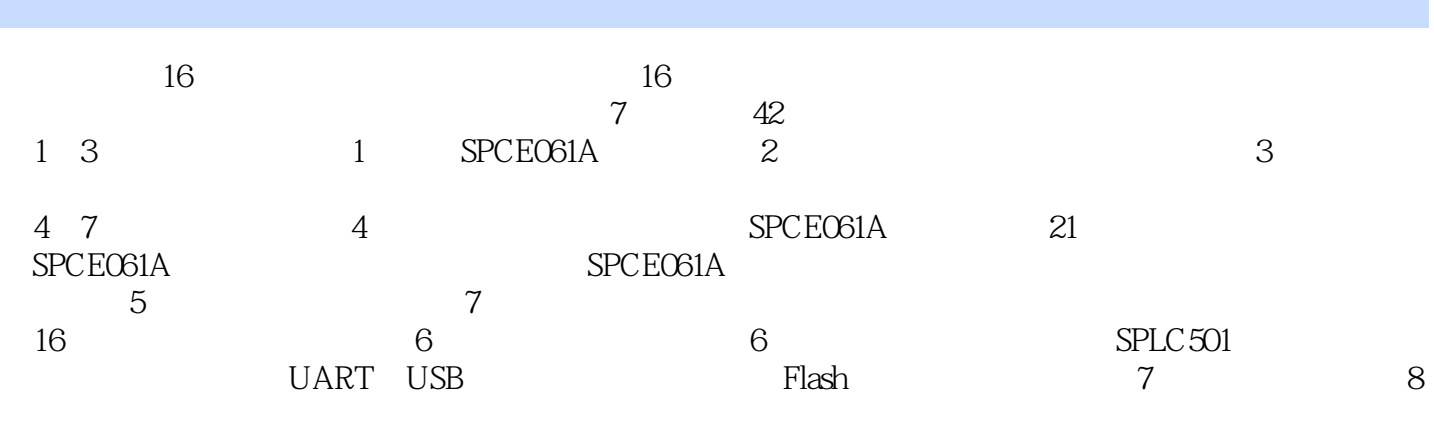

 $\begin{minipage}{0.9\linewidth} \textbf{SPCEOS1A} \end{minipage} \begin{minipage}{0.9\linewidth} \textbf{SPCEOS1A} \end{minipage} \vspace{-0.1in}$ 

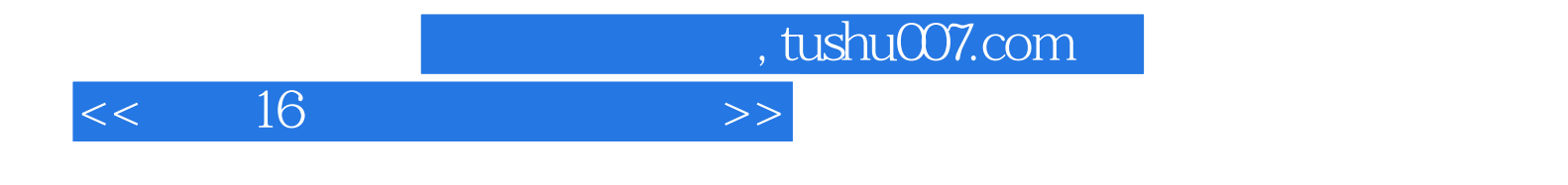

本站所提供下载的PDF图书仅提供预览和简介,请支持正版图书。

更多资源请访问:http://www.tushu007.com